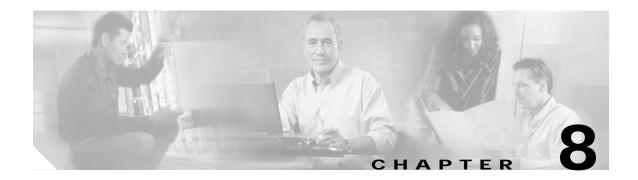

### **SNMP Commands**

This section contains the Cisco ONS 15530-specific SNMP commands. For the complete list of SNMP commands supported on the Cisco ONS 15530, and their descriptions, refer to *Cisco IOS Configuration Fundamentals Command Reference* publication.

### snmp-server enable traps aps

To enable SNMP trap notifications for APS activity, use the **snmp-server enable traps aps** command. To disable this feature, use the **no** form of the command.

snmp-server enable traps aps

no snmp-server enable traps aps

| Syntax Description | This command has no other | arguments or keywords. |
|--------------------|---------------------------|------------------------|
|--------------------|---------------------------|------------------------|

Defaults Disabled

Command ModesGlobal configuration

#### Command History This table in

This table includes the following release-specific history entries:

- EV-Release
- SV-Release
- S-Release

| EV-Release  | Modification                                                         |
|-------------|----------------------------------------------------------------------|
| 12.1(10)EV2 | This command was introduced.                                         |
| SV-Release  | Modification                                                         |
| 12.2(18)SV  | This command was integrated in this release.                         |
| S-Release   | Modification                                                         |
| 12.2(22)S   | This command was integrated in this release from release 12.2(22)SV. |

#### **Use this command to enable the SNMP trap notifications defined in the APS MIB (CISCO-APS-MIB).**

The **snmp-server enable traps aps** command is used in conjunction with the **snmp-server host** command. For a host to receive SNMP trap notifications for APS activity, the **snmp-server enable traps aps** command and the **snmp-server host** command for that host must be enabled.

#### Examples

The following example shows how to enable SNMP trap notifications for APS activity.

Switch# configure terminal Switch(config)# snmp-server enable traps aps

#### Related Commands

| S | Command             | Description                                                              |
|---|---------------------|--------------------------------------------------------------------------|
|   | associate interface | Specifies interfaces to be associated and enters APS configuration mode. |
|   | show aps            | Displays APS configuration information and status.                       |
|   | show running-config | Displays the configuration information currently running on the system.  |
|   | snmp-server host    | Specifies the recipient for SNMP notification messages.                  |

### snmp-server enable traps cdl

To enable SNMP trap notifications defined in CISCO-CDL-MIB, use the **snmp-server enable traps cdl** command. To disable this feature, use the **no** form of the command.

**no snmp-server enable traps cdl {all | terminating-interfaces} [soak-interval** *set-soak-interval clear-soak-interval*]

| Syntax Description | all                        | Enables trap notifications on all in-band message channel capable interfaces.                                                              |
|--------------------|----------------------------|----------------------------------------------------------------------------------------------------|
|                    | terminating-interfaces     | Enables trap notifications only on terminating interfaces for in-band message channel traffic.                                             |
|                    | soak-interval              | Interval after which trap notifications are sent.                                                                                          |
|                    | set-soak-interval          | Time interval in milliseconds before sending defect indication trap notifications when a defect is set. The range is 100 to 60,000.        |
|                    | clear-soak-interval        | Time interval in milliseconds before sending defect indication trap<br>notifications when a defect is cleared. The range is 100 to 60,000. |
| Defaults           | Disabled                   |                                                                                                    |
|                    | Set interval: 2500 millise | econds                                                                                                    |
|                    | Clear interval: 10,000 mi  | lliseconds                                                                                                    |
| Command Modes      | Global configuration       |                                                                                                    |
| Command History    | This table includes the fo | ollowing release-specific history entries:                                                                                                 |
|                    | • EV-Release               |                                                                                                    |
|                    | • SV-Release               |                                                                                                    |
|                    | • S-Release                |                                                                                                    |
|                    | EV-Release                 | Modification                                                                                                    |
|                    | 12.1(10)EV2                | This command was introduced.                                                                                                    |
|                    | SV-Release                 | Modification                                                                                                    |
|                    | 12.2(18)SV                 | This command was integrated in this release.                                                                                               |
|                    | S-Release                  | Modification                                                                                                    |
|                    |                            |                                                                                                    |

snmp-server host

| Usage Guidelines |                                                                                                    | ble the SNMP trap notifications defined in the in-band message channel MIB MP trap notifications are sent when an in-band message channel connection is eted. |  |
|------------------|----------------------------------------------------------------------------------------------------|----------------------------------------------------------------------------------------------------|--|
|                  | -                                                                                                    | ts the system from being flooded with set and clear notifications for defect values for the soak interval are adequate for most network topologies.           |  |
|                  | The <b>snmp-server enable traps cdl</b> command is used in conjunction with the <b>snmp-server host</b> command. For a host to receive SNMP trap notifications for patch connection activity, the <b>snmp-server enable traps cdl</b> command and the <b>snmp-server host</b> command for that host must be enabled. |                                                                                                    |  |
| Examples         | Switch# configure term                                                                                                    | hows how to enable SNMP trap notifications for patch connection activity.<br>ninal<br>server enable traps cdl all                                             |  |
| Related Commands | Command                                                                                                    | Description                                                                                                    |  |
|                  | show running-config                                                                                                    | Displays the configuration information currently running on the system.                                                                                       |  |

Specifies the recipient for SNMP notification messages.

### snmp-server enable traps optical monitor min-severity

To enable SNMP trap notifications defined in optical monitor MIB with the minimum severity threshold, use the **snmp-server enable traps optical monitor min-severity** command. To disable this feature, use the **no** form of the command.

snmp-server enable traps optical monitor min-severity {critical | major | minor | not-alarmed }

no snmp-server enable traps optical monitor min-severity {critical | major | minor | not-alarmed}

| Syntax Description |                                                                           |                                                                 |
|--------------------|---------------------------------------------------------------------------|-----------------------------------------------------------------|
| , ,                | critical                                                                  | Enables trap notifications for critical optical monitor alarms. |
|                    | major                                                                     | Enables trap notifications for major optical monitor alarms.    |
|                    | <b>minor</b> Enables trap notifications for minor optical monitor alarms. |                                                                 |
|                    | not-alarmed                                                               | Enables trap notifications for optical monitor events.          |
| Defaults           | Disabled                                                                  |                                                                 |
| Command Modes      | Global configuration                                                      |                                                                 |
| Command History    |                                                                           | e following release-specific history entries:                   |
|                    | • EV-Release                                                              |                                                                 |
|                    | • SV-Release                                                              |                                                                 |
|                    | • S-Release                                                               |                                                                 |
|                    | EV-Release                                                                | Modification                                                    |
|                    | 12.1(10)EV2                                                               | This command was introduced.                                    |
|                    |                                                                           |                                                                 |
|                    | SV-Release                                                                | Modification                                                    |
|                    | SV-Release<br>12.2(18)SV                                                  | ModificationThis command was integrated in this release.        |
|                    |                                                                           |                                                                 |

The **snmp-server enable traps optical monitor min-severity** command is used in conjunction with the **snmp-server host** command. For a host to receive SNMP trap notifications for patch connection activity, the **snmp-server enable traps optical monitor min-severity** command and the **snmp-server host** command for that host must be enabled.

# Examples The following example shows how to enable SNMP trap notifications for major and critical optical monitor trap activity. Switch# configure terminal Critical configure terminal

Switch(config)# snmp-server enable traps optical monitor min-severity major.

#### Related Commands

| Command             | Description                                                             |
|---------------------|-------------------------------------------------------------------------|
| patch               | Configures patch connections.                                           |
| show patch          | Displays patch connection information.                                  |
| show running-config | Displays the configuration information currently running on the system. |
| snmp-server host    | Specifies the recipient for SNMP notification messages.                 |

### snmp-server enable traps oscp

To enable SNMP trap notifications for OSCP activity, use the **snmp-server enable traps oscp** command. To disable this feature, use the **no** form of the command.

snmp-server enable traps oscp

no snmp-server enable traps oscp

| Syntax Description | This command has no | other arguments or keywords. |
|--------------------|---------------------|------------------------------|
|                    |                     |                              |

Defaults Disabled

Command Modes Global configuration

#### **Command History** This table includes the following release-specific history entries:

• EV-Release

- SV-Release
- S-Release

| EV-Release  | Modification                                                         |
|-------------|----------------------------------------------------------------------|
| 12.1(10)EV2 | This command was introduced.                                         |
| SV-Release  | Modification                                                         |
| 12.2(18)SV  | This command was integrated in this release.                         |
| S-Release   | Modification                                                         |
| 12.2(22)S   | This command was integrated in this release from release 12.2(22)SV. |

Usage GuidelinesUse this command to enable the SNMP trap notifications defined in the OSCP MIB<br/>(CISCO-OSCP-MIB).The snmp-server enable traps oscp command is used in conjunction with the snmp-server host<br/>command. For a host to receive SNMP trap notifications for OSCP activity, the snmp-server enable<br/>traps oscp command and the snmp-server host command for that host must be enabled.

## Examples The following example shows how to enable SNMP trap notifications for OSCP activity. Switch# configure terminal Switch(config)# snmp-server enable traps oscp

#### Related Commands

| ands | Command             | Description                                                             |
|------|---------------------|-------------------------------------------------------------------------|
|      | show oscp info      | Displays OSCP configuration information.                                |
|      | show oscp neighbor  | Displays OSCP neighbor information.                                     |
|      | show running-config | Displays the configuration information currently running on the system. |
|      | snmp-server host    | Specifies the recipient for SNMP notification messages.                 |

### snmp-server enable traps rf

To enable SNMP trap notification for CPU switch module redundancy activity, use the **snmp-server enable traps rf** command. To disable this feature, use the **no** form of the command.

snmp-server enable traps rf

no snmp-server enable traps rf

| Syntax Description | This command has no | other arguments | or keywords. |
|--------------------|---------------------|-----------------|--------------|
|                    |                     |                 |              |

Defaults Disabled

Command Modes Global configuration

#### **Command History** This table include

This table includes the following release-specific history entries:

- EV-Release
- SV-Release
- S-Release

| EV-Release  | Modification                                                         |
|-------------|----------------------------------------------------------------------|
| 12.1(10)EV2 | This command was introduced.                                         |
| SV-Release  | Modification                                                         |
| 12.2(18)SV  | This command was integrated in this release.                         |
| S-Release   | Modification                                                         |
| 12.2(22)S   | This command was integrated in this release from release 12.2(22)SV. |

Use this command to enable the SNMP trap notifications defined in the Redundancy Facility MIB (CISCO-RF-MIB).

The **snmp-server enable traps patch** command is used in conjunction with the **snmp-server host** command. For a host to receive SNMP trap notifications for patch connection activity, the **snmp-server enable traps patch** command and the **snmp-server host** command for that host must be enabled.

### **Examples** The following example shows how to enable SNMP trap notifications for CPU switch module redundancy activity.

Switch# configure terminal Switch(config)# snmp-server enable traps rf

#### Related Commands

| ommands | Command                    | Description                                                             |
|---------|----------------------------|-------------------------------------------------------------------------|
|         | redundancy                 | Enters redundancy configuration mode.                                   |
|         | show redundancy<br>summary | Displays redundancy configuration information and status.               |
|         | show running-config        | Displays the configuration information currently running on the system. |
|         | snmp-server host           | Specifies the recipient for SNMP notification messages.                 |

### snmp-server enable traps threshold min-severity

To enable SNMP trap notifications for alarm thresholds, use the **snmp-server enable traps threshold min-severity** command. To disable this feature, use the **no** form of this command.

snmp-server enable traps threshold min-severity {degrade | failure}

no snmp-server enable traps threshold min-severity

| Syntax Description | degrade                                        | Specifies signal degrade as the minimum severity for SNMP trap notifications.                                                                                                    |
|--------------------|------------------------------------------------|----------------------------------------------------------------------------------------------------|
|                    | failure                                        | Specifies signal failure as the minimum severity for SNMP trap notifications.                                                                                                    |
| Defaults           | Disabled                                       |                                                                                                    |
| Command Modes      | Global configuration                           |                                                                                                    |
| Command History    | This table includes the                        | e following release-specific history entries:                                                                                                    |
|                    | • EV-Release                                   |                                                                                                    |
|                    | • SV-Release                                   |                                                                                                    |
|                    | • S-Release                                    |                                                                                                    |
|                    | EV-Release                                     | Modification                                                                                                    |
|                    | 12.1(10)EV2                                    | This command was introduced.                                                                                                    |
|                    | SV-Release                                     | Modification                                                                                                    |
|                    | 12.2(18)SV                                     | This command was integrated in this release.                                                                                                    |
|                    | S-Release                                      | Modification                                                                                                    |
|                    | 12.2(22)8                                      | This command was integrated in this release from release 12.2(22)SV.                                                                                                    |
| Usage Guidelines   | Use this command to e<br>(CISCO-IF-THRESHO     | enable the SNMP trap notifications defined in the alarm threshold MIB DLD-MIB).                                                                                                    |
|                    | snmp-server host con                           | <b>ble traps threshold min-severity</b> command is used in conjunction with the mand. For a host to receive SNMP trap notifications for alarm threshold activity, <b>ble traps threshold min-severity</b> command and the <b>snmp-server host</b> command nabled. |
| Examples           | The following example<br>set the minimum sever | e shows how to enable SNMP trap notifications for alarm threshold activity and ity to failure.                                                                                                    |
|                    | Switch# configure to                           | erminal                                                                                                    |

Switch(config)# snmp-server enable traps threshold min-severity failure

| Related Commands |
|------------------|
|------------------|

| Command             | Description                                                                                                    |
|---------------------|----------------------------------------------------------------------------------------------------|
| show running-config | Displays the configuration information currently running on the system.                                        |
| show threshold-list | Displays the contents of a threshold list.                                                                     |
| snmp-server host    | Specifies the recipient for SNMP notification messages.                                                        |
| threshold-list      | Groups a set of thresholds with a name. Switches from configuration mode to threshold-list configuration mode. |

### snmp-server enable traps topology

To enable SNMP trap notifications for the network topology activity, use the **snmp-server enable traps topology** command. To disable this feature, use the **no** form of the command.

snmp-server enable traps topology [throttle-interval seconds]

**no snmp-server enable traps topology** [throttle-interval seconds]

| Syntax Description | throttle-interval seconds                                                                                                    | Specifies the number of seconds for the throttle timer interval. Valid values are 5 through 3600 seconds. If this keyword is omitted, the command defaults to 60 seconds at bootup time, or to the previous value configured. |  |
|--------------------|----------------------------------------------------------------------------------------------------|----------------------------------------------------------------------------------------------------|--|
| Defaults           | Disabled                                                                                                    |                                                                                                    |  |
| Command Modes      | Global configuration                                                                                                    |                                                                                                    |  |
| Command History    | . This table includes the fol                                                                                                    | lowing release-specific history entries:                                                                                                    |  |
|                    | • EV-Release                                                                                                    |                                                                                                    |  |
|                    | • SV-Release                                                                                                    |                                                                                                    |  |
|                    | • S-Release                                                                                                    |                                                                                                    |  |
|                    | EV-Release                                                                                                    | Modification                                                                                                    |  |
|                    | 12.1(10)EV2                                                                                                    | This command was introduced.                                                                                                    |  |
|                    | SV-Release                                                                                                    | Modification                                                                                                    |  |
|                    | 12.2(18)SV                                                                                                    | This command was integrated in this release.                                                                                                    |  |
|                    | S-Release                                                                                                    | Modification                                                                                                    |  |
|                    | 12.2(22)S                                                                                                    | This command was integrated in this release from release 12.2(22)SV.                                                                                                    |  |
| Usage Guidelines   | Use this command to enable the SNMP trap notifications defined in the physical topology MIB (PTOPO-MIB).                                                                                                    |                                                                                                    |  |
|                    | The network topology trap throttle timer prevents the system from flooding the network with messages.<br>We recommend a 60-second interval value.                                                                                                    |                                                                                                    |  |
|                    | The <b>snmp-server enable traps topology</b> command is used in conjunction with the <b>snmp-server host</b> command. For a host to receive SNMP trap notifications for physical topology activity, the <b>snmp-server enable traps topology</b> command and the <b>snmp-server host</b> command for that host must be enabled. |                                                                                                    |  |
| Examples           | The following example shows how to enable SNMP trap notifications for network topology activity and set the throttle timer interval to 30 seconds.                                                                                                    |                                                                                                    |  |

Switch# configure terminal Switch(config)# snmp-server enable traps topology throttle-interval 30

The following example shows how to enable SNMP trap notifications for network topology activity and set the throttle timer interval to the default value.

Switch# configure terminal Switch(config)# snmp-server enable traps topology

| Description                                                             |
|-------------------------------------------------------------------------|
| Displays the configuration information currently running on the system. |
| Specifies the recipient for SNMP notification messages.                 |
| Displays global physical topology configuration.                        |
| Enables CDP on the interface.                                           |
|                                                                         |

### snmp-server host

To specify the recipient for SNMP notification messages, use the **snmp-server host** command. To remove the specified host, use the **no** form of the command.

snmp-server host host-addr [traps | informs] [version [1 | 2c | 3 {auth | noauth}]]
community-string [udp-port port] [notification-type]

**no snmp-server host** *host-addr* {**traps** | **informs**}

| Syntax Description | host-addr        | Specifies the name or IP address of the targeted recipient host.                                                                                                    |
|--------------------|------------------|----------------------------------------------------------------------------------------------------|
|                    | traps            | Sends SNMP trap notifications to this host. This is the default. (Optional)                                                                                                    |
|                    | informs          | Sends SNMP inform notifications to this host. (Optional)                                                                                                    |
|                    | version          | Specifies the version of the SNMP used to send the traps. (Optional)                                                                                                    |
|                    |                  | Version 3 is the most secure model, as it allows packet encryption with the <b>priv</b> keyword. If you use the <b>version</b> keyword, one of the following must be specified:                                                                                                    |
|                    |                  | • <b>1</b> —SNMPv1. This option is not available with informs.                                                                                                    |
|                    |                  | • $2c$ —SNMPv2C.                                                                                                    |
|                    |                  | • <b>3</b> —SNMPv3. The following three optional keywords can follow the version 3 keyword:                                                                                                    |
|                    |                  | - <b>auth</b> —Enables MD5 (Message Digest 5) and SHA (Secure Hash Algorithm) packet authentication.                                                                                                    |
|                    |                  | <ul> <li>noauth—Gives the noAuthNoPriv security level. This is the default if no keyword is specified.</li> </ul>                                                                                                    |
|                    | community-string | Specifies the password-like community string sent with the notification operation. Though you can set this string using the <b>snmp-server host</b> command by itself, we recommend you define this string using the <b>snmp-server community</b> command prior to using the <b>snmp-server host</b> command. |

| udp-port port     | Specifies the UDP port of the host to use. The range is 0 to 65535. The default is 162. (Optional)                                                         |
|-------------------|----------------------------------------------------------------------------------------------------|
| notification-type | Specifies the type of notification to be sent to the host. (Optional)                                                                                      |
|                   | If no type is specified, all notifications are sent. The notification type can be one or more of the following keywords:                                   |
|                   | • <b>alarms</b> —Sends alarm state change notifications (CISCO-ENTITY-ALARM-MIB).                                                                          |
|                   | • <b>aps</b> —Sends APS MIB (CISCO-APS-MIB) modification notifications.                                                                                    |
|                   | <ul> <li>bgp—Sends BGP (Border Gateway Protocol) state change notifications.</li> </ul>                                                                    |
|                   | • <b>cdl</b> —Sends in-band message channel MIB (CISCO-CDL-MIB) modification notifications.                                                                |
|                   | • <b>config</b> —Sends configuration notifications.                                                                                                    |
|                   | • <b>entity</b> —Sends entity MIB (ENTITY-MIB) modification notifications.                                                                                 |
|                   | • <b>fru-ctrl</b> —Sends entity FRU (field replaceable unit) control MIB (CISCO-ENTITY-FRU-CONTROL-MIB) modification notifications.                        |
|                   | • optical power—Sends optical power modification notifications.                                                                                            |
|                   | <ul> <li>oscp—Sends OSCP MIB (CISCO-OSCP-MIB) modification notifications.</li> </ul>                                                                       |
|                   | • <b>patch</b> —Sends optical patch MIB (CISCO-OPTICIAL-PATCH-MIB) modification notifications.                                                             |
|                   | • <b>rf</b> —Sends redundancy facility MIB (CISCO-RF-MIB) modification notifications.                                                                      |
|                   | • <b>snmp</b> —Sends SNMP notifications (as defined in RFC 1157).                                                                                          |
|                   | • <b>syslog</b> —Sends error message notifications (CISCO-SYSLOG-MIB).<br>Specify the level of messages to be sent with the logging history level command. |
|                   | • <b>threshold</b> —Sends interface alarm threshold MIB (CISCO-IF-THRESHOLD-MIB) modification notifications.                                               |
|                   | <ul> <li>topology—Sends physical topology MIB (PTOPO-MIB)<br/>modification notifications.</li> </ul>                                                       |

 Defaults
 This command is disabled by default. No notifications are sent.

 If you enter this command with no keywords, the default is to send all trap types to the host. No informs are sent to this host.

 If no version keyword is present, the default is version 1.

 Command Modes
 Global configuration

#### **Command History** This table includes the following release-specific history entries:

• EV-Release

- SV-Release
- S-Release

| EV-Release  | Modification                                                         |
|-------------|----------------------------------------------------------------------|
| 12.1(10)EV2 | This command was introduced.                                         |
| SV-Release  | Modification                                                         |
| 12.2(18)SV  | This command was integrated in this release.                         |
| S-Release   | Modification                                                         |
| 12.2(22)S   | This command was integrated in this release from release 12.2(22)SV. |

#### **Usage Guidelines**

SNMP notifications can be sent as traps or inform requests. Traps are unreliable because the receiver does not send acknowledgments when it receives traps. The sender cannot determine if the traps were received. However, an SNMP entity that receives an inform request acknowledges the message with an SNMP response PDU. If the sender never receives the response, the inform request can be sent again. Thus, informs are more likely to reach their intended destination.

However, informs consume more resources in the agent and in the network. Unlike a trap, which is discarded as soon as it is sent, an inform request is held in memory until a response is received or the request times out. Also, traps are sent only once, while an inform might be retried several times. The retries increase traffic and contribute to a higher overhead on the network.

If you do not enter an **snmp-server host** command, no notifications are sent. To configure the system to send SNMP notifications, you must enter at least one **snmp-server host** command. If you enter the command with no keywords, all trap types are enabled for the host.

To enable multiple hosts, you must issue a separate **snmp-server host** command for each host. You can specify multiple notification types in the command for each host.

When multiple **snmp-server host** commands are given for the same host and kind of notification (trap or inform), each succeeding command overwrites the previous command. Only the last **snmp-server host** command will be in effect. For example, if you enter an **snmp-server host** command to enable informs for a host and then enter another **snmp-server host** command to enable informs for the same host, the second command will replace the first.

The **snmp-server host** command is used in conjunction with the **snmp-server enable** command. Use the **snmp-server enable** command to specify which SNMP notifications are sent globally. For a host to receive most notifications, at least one **snmp-server enable** command and the **snmp-server host** command for that host must be enabled.

Some notification types cannot be controlled with the **snmp-server enable** command. Certain notification types are always enabled. Other notification types are enabled by a different command. For example, the linkUpDown notifications are controlled by the **snmp trap link-status** command. These notification types do not require an **snmp-server enable** command.

#### Examples

The following example shows how to enable SNMP trap notifications for APS activity.

Switch# configure terminal Switch(config)# snmp-server host nodel traps

#### Related Commands C

| Description                                                             |
|-------------------------------------------------------------------------|
| Displays the configuration information currently running on the system. |
| Displays the status of SNMP communications.                             |
| Enables SNMP trap notification for APS activity.                        |
| Enables SNMP trap notification for in-band message channel activity.    |
| Enables SNMP trap notifications for OSCP activity.                      |
| Enables SNMP trap notifications for patch connection activity.          |
| Enables SNMP trap notifications for redundancy facility activity.       |
| Enables SNMP trap notifications for alarm threshold activity.           |
| Enables SNMP trap notifications for physical topology activity.         |
|                                                                         |